## VALK\_AML\_CLUSTER\_7

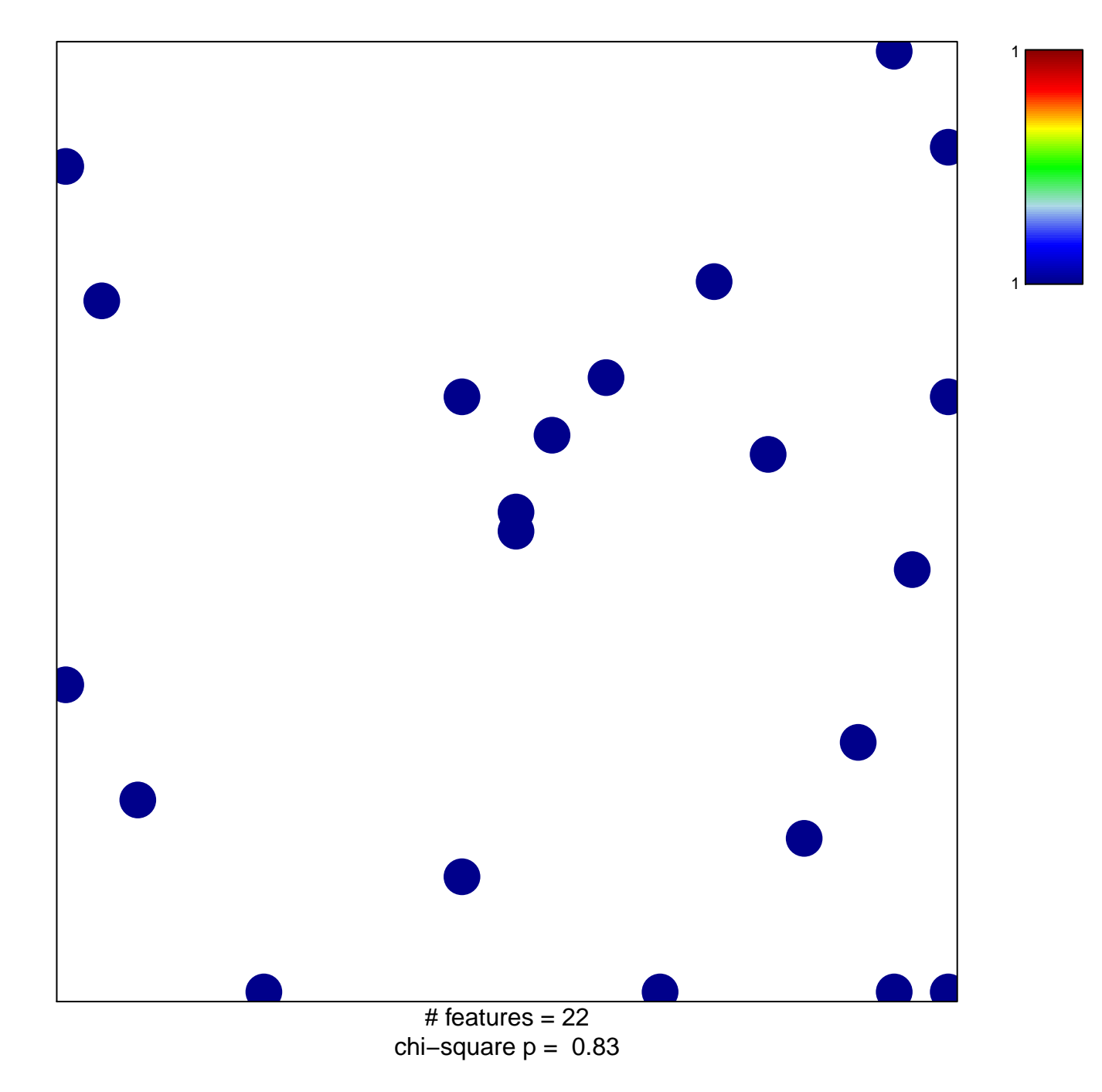

## **VALK\_AML\_CLUSTER\_7**

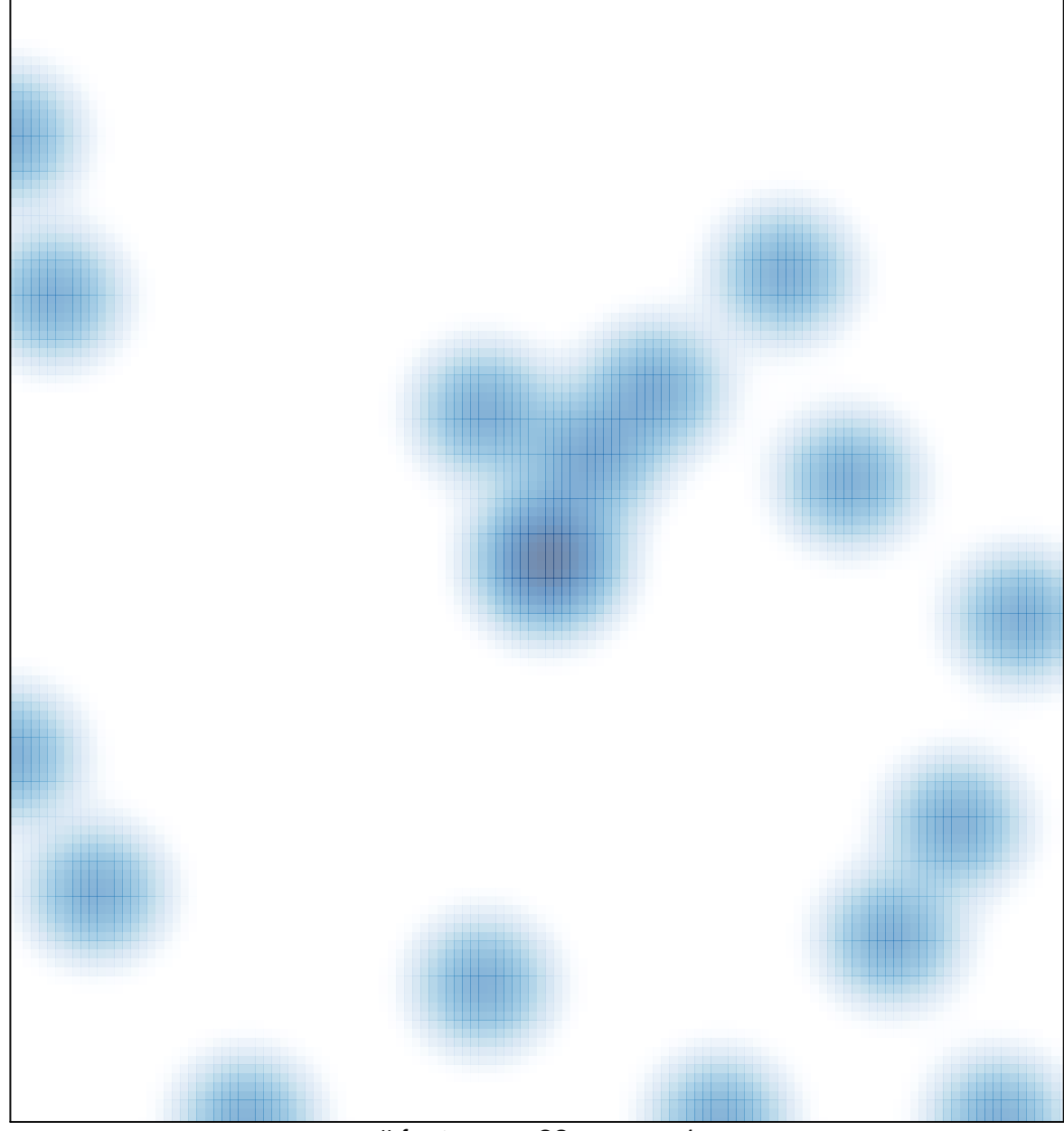

# features =  $22$ , max = 1